## MICHELSON RESPONSE 07/2017 St. Andrews

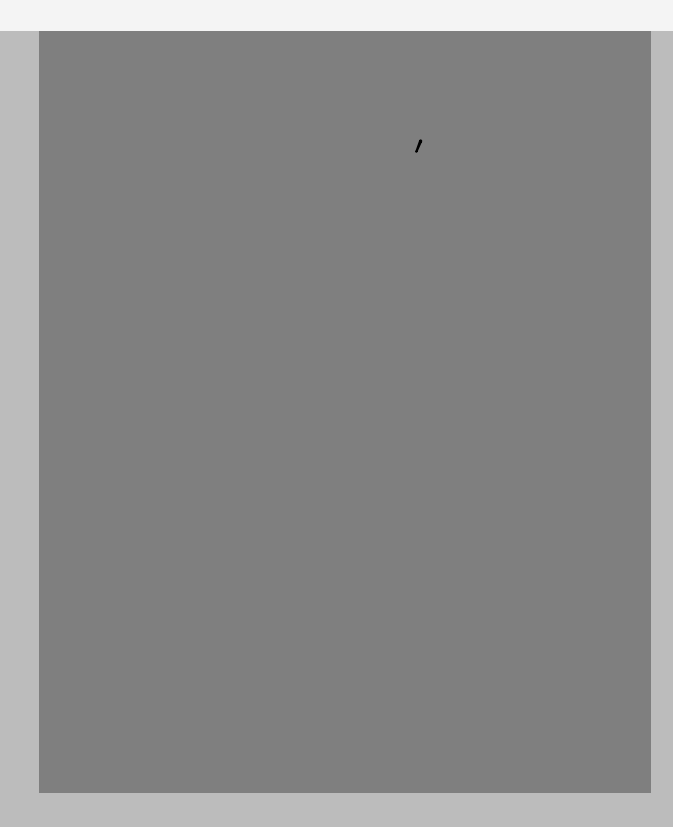

 $\n **IR**\n$  $28/67/2017$ 

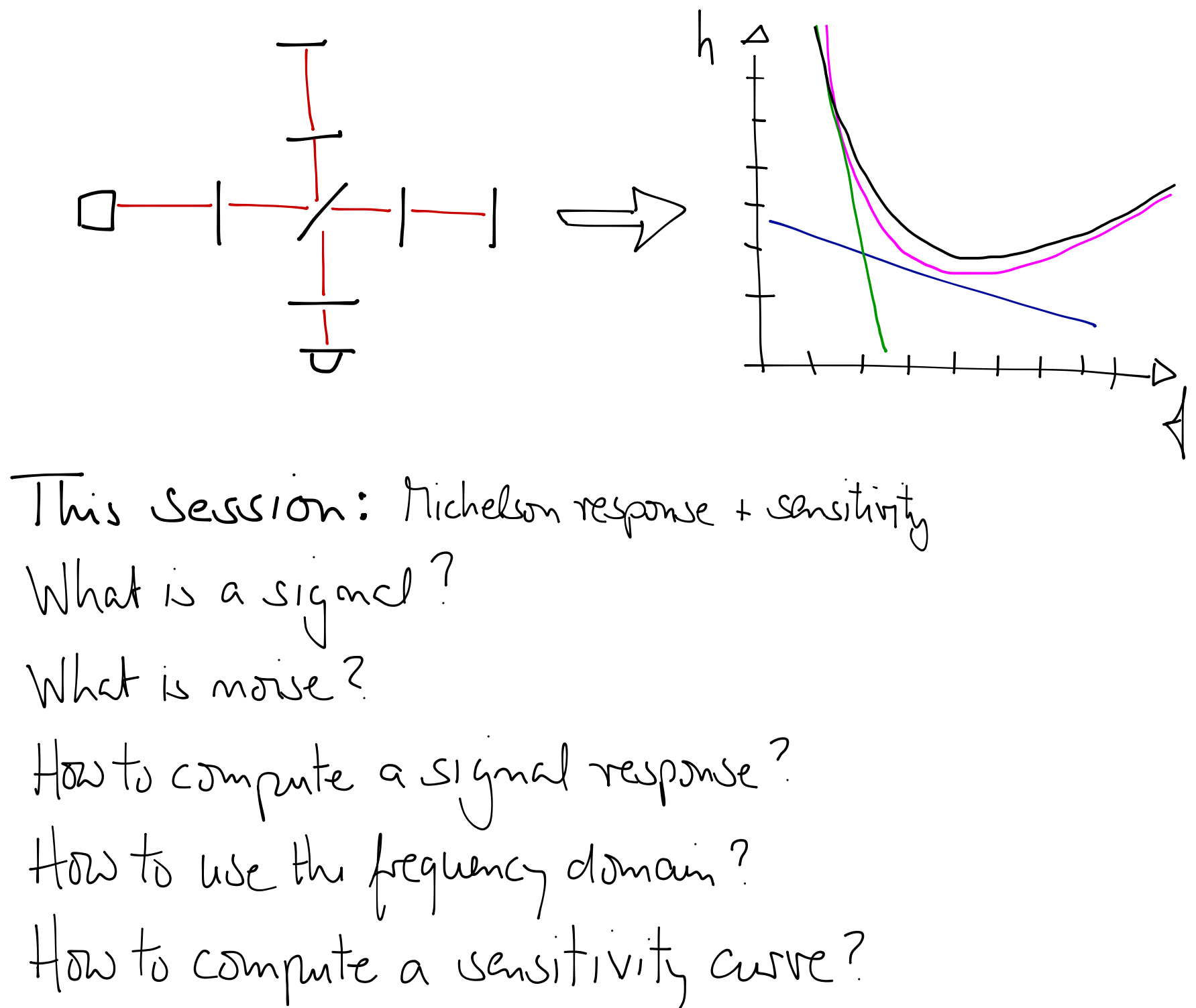

signal and noise ' are not well dywieu , there meaning days with context . One person 's signal Is another one 's noise !

Possible mathematical definition : Noise : output form <sup>a</sup> random (stochastic process outputfrom <sup>a</sup> coherent process Signal :

Possible project definition : Noise : unwanted output Signal : wanted output

 $\n *NR*\n$ 

Can pm think of examples where these definitions are compatible or not compatible ?

 $\sqrt{2}$ 

Signal and Noise in <sup>4</sup> GO Jmtpralion : output from any kind of gravitational 0am Is <sup>a</sup> signal . Everything else Is noise . Gws can be coherent ( or , spiral in ) or stochastic ( burst , background) During commissioning : we do not look for Gws . Instead we perform experiments to understand the behaviour of the instrument . Then . signals are typically created on purpose , such <sup>a</sup> <sup>&</sup>gt; coherent minor motion , coherent modulation of the last frequency , etc .

NR

 $\sqrt{3}$ 

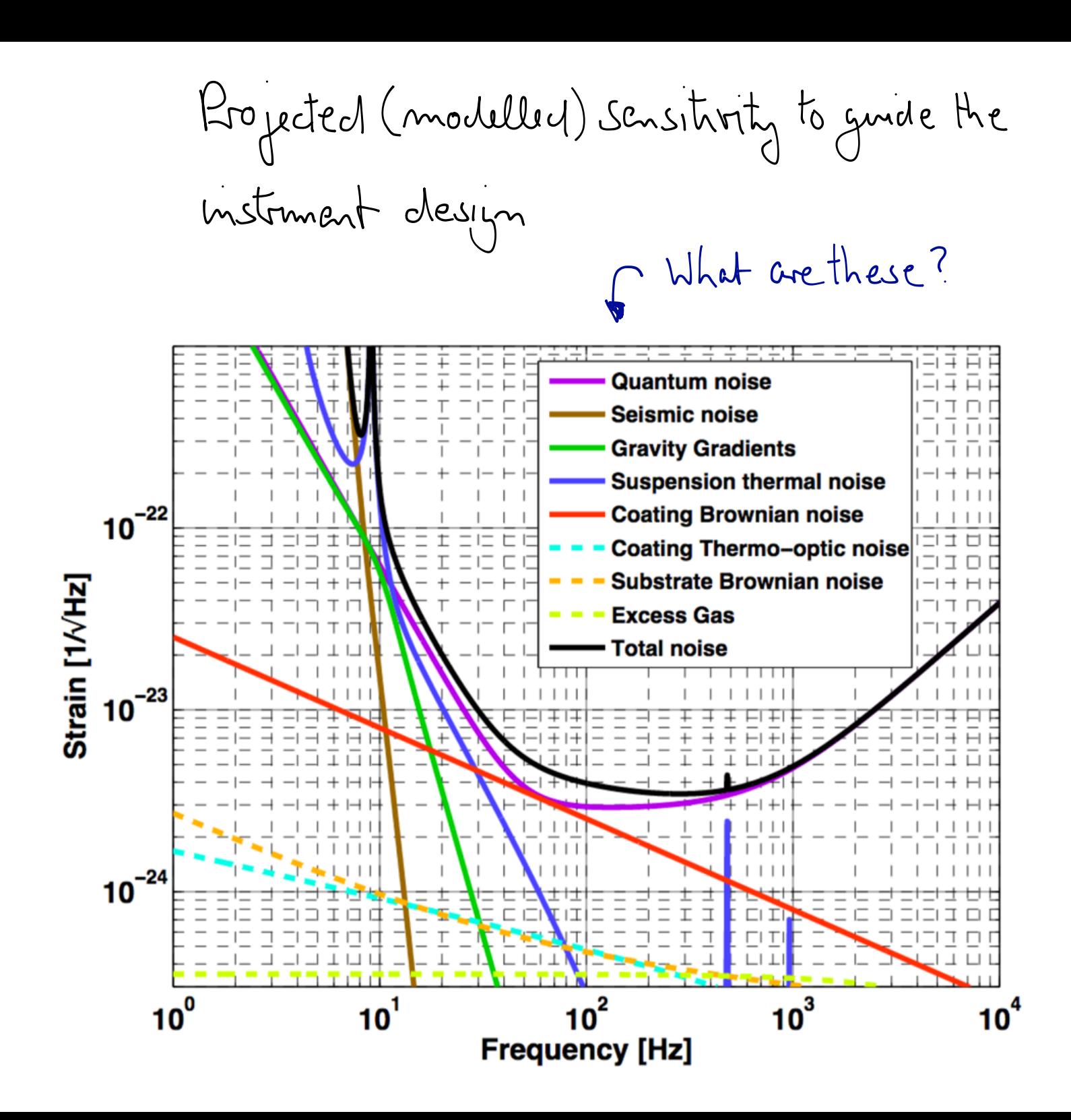

 $\bigg/$ 

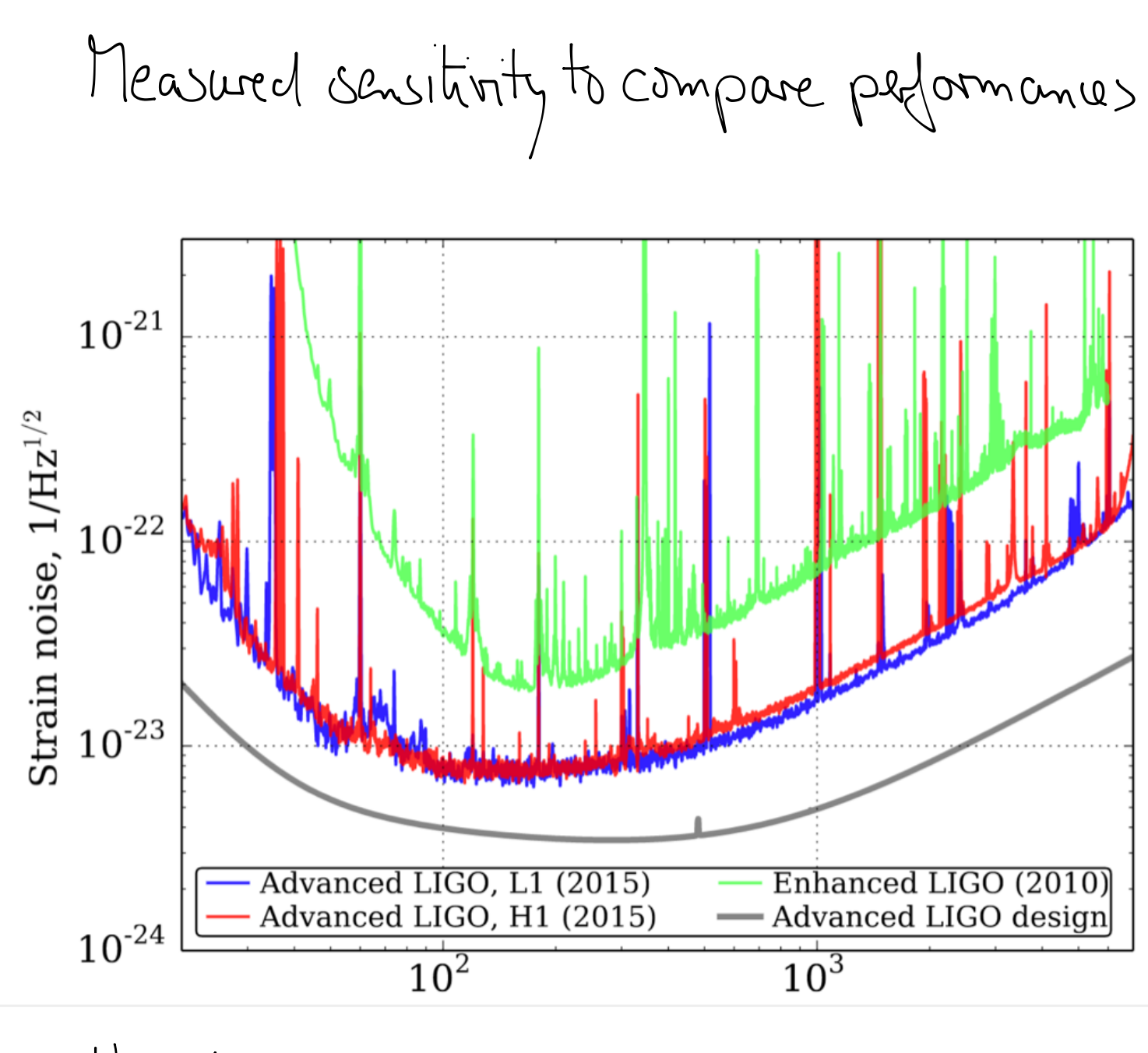

How to generate such plots?

 $\sqrt{\zeta}$ 

In Certain conditions we can describe ntt) by its frequency components , also called ' in the frequency domain ! This Is the for time invariant processes In linear systems Simple and useful because : frequency components do not mix , can be computed separately Components can be added (superposition principle) LIGO is not always that simple , but approaches that state in science model . Generally useful To understand the Shipler frequency domain version of <sup>a</sup> system If possible 99% of all <sup>460</sup> modelling in the frequency domain 16 !

 $\sqrt{6}$ 

Some basic features afthepeot : x axis : f the Fourier frequency of <sup>a</sup> signal or noise component [H⇒ y axis : h , gravitational wave strain , with h <sup>=</sup> DWL with units #E] , It Is an mph.IS#ttCASD) Very brief introduction into spectral densities Lets start with <sup>a</sup> random process (stationary nap ii.e. time invariant) nprnnmme. <sup>t</sup> A

How to get a description of 'm' in the frequency clomoun?  
With the Fourier transform:  

$$
m(\xi) = FT(n(t)) = \int_{-\infty}^{\infty} n(t) e^{-i2\pi i t} dt
$$

We measure for a limited time T and only 
$$
9e^{\mu}
$$
:  
\n $m_{\tau}(\lambda) = \int_{-\frac{\pi}{2}}^{\frac{\pi}{2}} n(\frac{1}{2}) e^{-i2\pi i \lambda t} d\tau$ 

Most random processes have average Constant power so that 
$$
m_T(q) \sim T
$$
, i.e different results for different measurement times  
Instead a more use full spectral representation is the

 $\sqrt{8}$ 

Power Spectral Density (RSD)

\n
$$
S_{n}(\sqrt{t}) = \lim_{T \to \infty} \frac{2}{T} \left[ \int_{-\frac{r}{2}}^{\frac{r}{2}} (n(t) - \overline{n}) e^{-i2\pi (t-t)} dt \right]^{2}
$$
\nAmplitude Spectral Density (ASD)

\nAmplitude Spectral Density (ASD)

\nIsom( $\sqrt{t}$ )<sub>1</sub> used because has often inhibit units (2.30)

\nIn practice:

\n
$$
T = \frac{1}{2} \arctan(\frac{r}{2})
$$
\n
$$
= \frac{1}{2} \arctan(\frac{r}{2})
$$
\n
$$
= \frac{1}{2} \arctan(\frac{r}{2})
$$
\n
$$
= \frac{1}{2} \arctan(\frac{r}{2})
$$
\n
$$
= \frac{1}{2} \arctan(\frac{r}{2})
$$
\n
$$
= \frac{1}{2} \arctan(\frac{r}{2})
$$
\n
$$
= \frac{1}{2} \arctan(\frac{r}{2})
$$
\n
$$
= \frac{1}{2} \arctan(\frac{r}{2})
$$
\n
$$
= \frac{1}{2} \arctan(\frac{r}{2})
$$
\n
$$
= \frac{1}{2} \arctan(\frac{r}{2})
$$
\n
$$
= \frac{1}{2} \arctan(\frac{r}{2})
$$
\n
$$
= \frac{1}{2} \arctan(\frac{r}{2})
$$
\n
$$
= \frac{1}{2} \arctan(\frac{r}{2})
$$
\n
$$
= \frac{1}{2} \arctan(\frac{r}{2})
$$
\n
$$
= \frac{1}{2} \arctan(\frac{r}{2})
$$
\n
$$
= \frac{1}{2} \arctan(\frac{r}{2})
$$
\n
$$
= \frac{1}{2} \arctan(\frac{r}{2})
$$
\n
$$
= \frac{1}{2} \arctan(\frac{r}{2})
$$
\n
$$
= \frac{1}{2} \arctan(\frac{r}{2})
$$
\n
$$
= \frac{1}{2} \arctan(\frac{r}{2})
$$
\n
$$
= \frac{1}{2} \arct
$$

 $\n *DR*\n$ 

 $\overline{\phantom{0}}$ 

 $\overline{q}$  $\mathbf{I}$ 

Units of noise curves

**NR** 

 $Example n(t) [m]$  $m(\xi)$  [m s] =  $\left[\frac{m}{Hz}\right]$  Fourier transform  $S_{n}(\phi)$   $\left[\frac{m^{2}}{Hz^{2}}\right] = \left[\frac{m^{2}}{Hz}\right]$  pour spetral density (Sm(1) [M] amplitude spetral density

The 160 design example: water to appear law frequency may to a many million may.  
\n
$$
ASD_q
$$
  $\begin{bmatrix} \frac{m}{H_E} \end{bmatrix}$   
\n $ASD_m$   $\begin{bmatrix} \frac{m}{H_E} \end{bmatrix}$   $\begin{bmatrix} \frac{1}{10}15 \text{ Gompone?} \end{bmatrix}$   
\n $SSD_m$   $\begin{bmatrix} \frac{m}{H_E} \end{bmatrix}$  or  $\begin{bmatrix} m \\ m \end{bmatrix}$   
\n $BSD_{out}$   $\begin{bmatrix} \frac{V}{H_E} \end{bmatrix}$  or  $\begin{bmatrix} m \\ m \end{bmatrix}$   $MSD_{out}$  is  $\begin{bmatrix} \frac{V}{H_E} \end{bmatrix}$   
\n $MSD_{out}$   $\begin{bmatrix} \frac{V}{H_E} \end{bmatrix}$  or  $\begin{bmatrix} m \\ m \end{bmatrix}$   $MSDE = \begin{bmatrix} \frac{V}{H_E} \end{bmatrix}$   
\n $MSD_{out}$   $\begin{bmatrix} \frac{1}{10} & 5 & 0 \end{bmatrix}$  and  $\begin{bmatrix} \frac{1}{10} & \frac{1}{10} \end{bmatrix}$  (a)  $SSD_{out}$  (b) = ASD<sub>in</sub> (d)  $STF$  (e)  $Simdim$  of the infler (180)

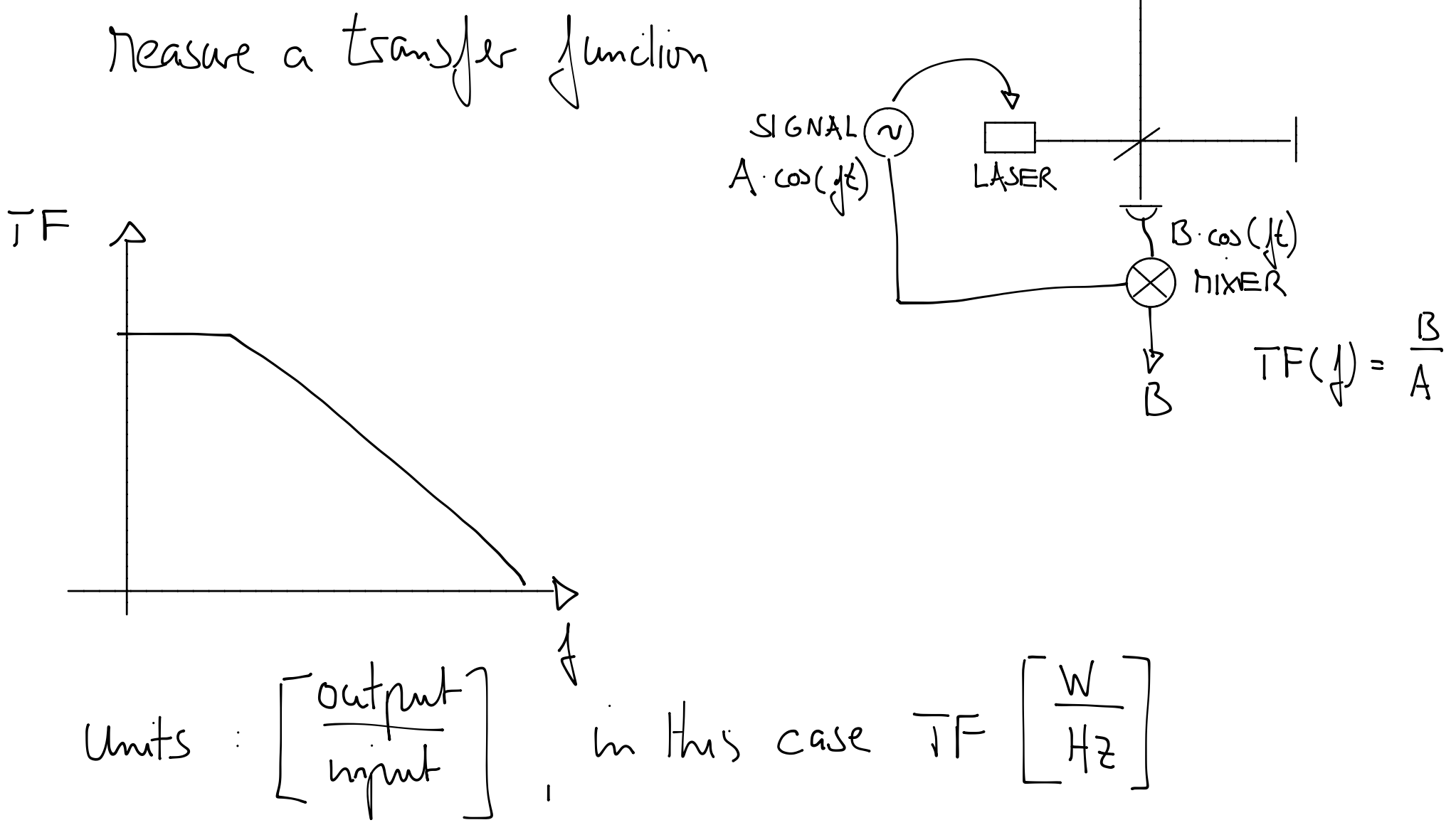

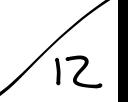

Recipe for sensitivity plot:

\nFor each may't:

\n—cblam input spectrum (measured, or theoretical prediction)

\n—compute teams for function to out put TFF, [M.4]

\n—compute teams for function for GM signal to out put TFF, [M.4]

\n—compute must be the number of two hours in units of 10 as 
$$
m(\psi) \cdot \frac{TF_N}{TF_{GW}} = \frac{W}{h}
$$

\n—add curve to plot

Sum (squared) all curves for 'total noise

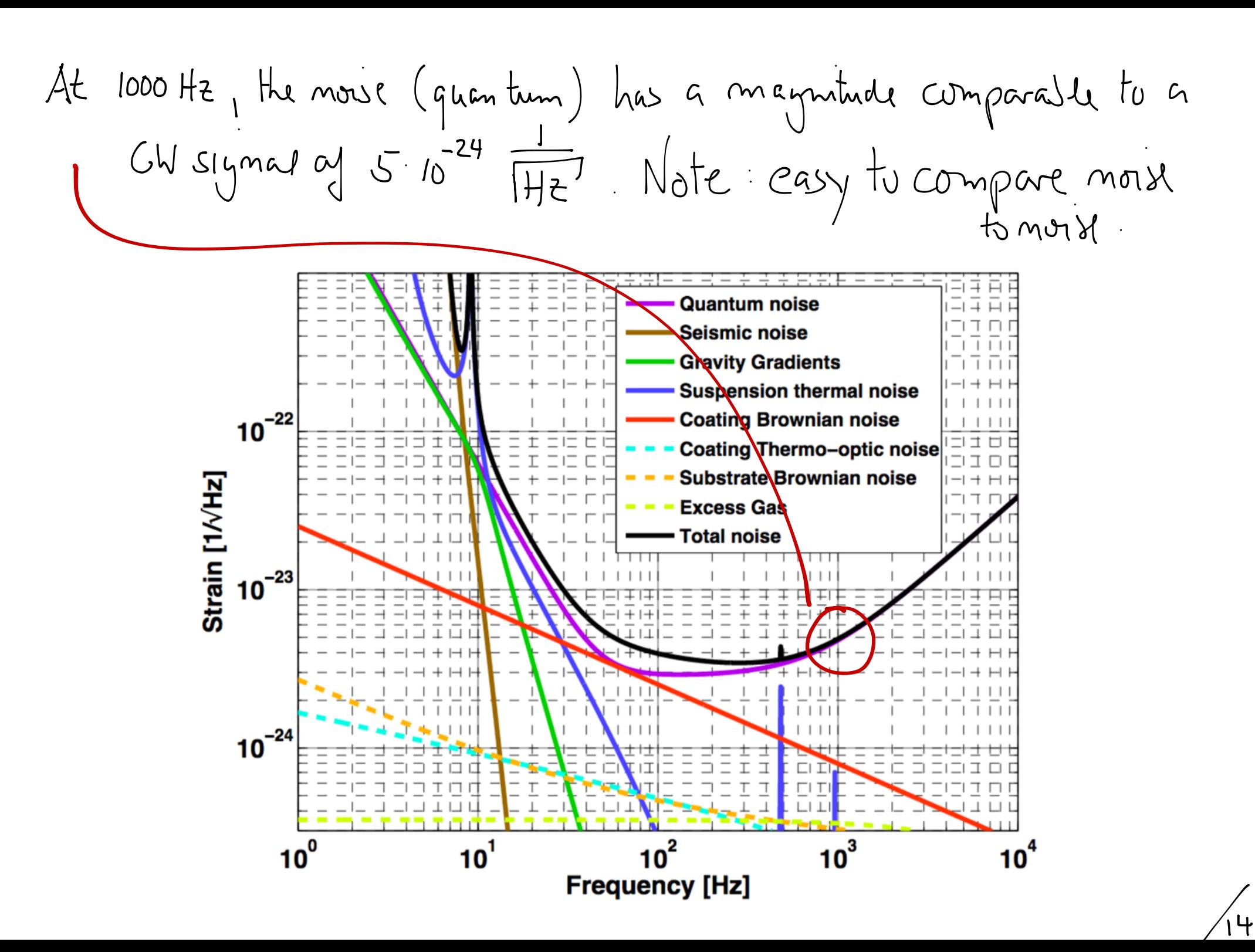

NR

Summary for noise we use ASD to quantify <sup>+</sup> compare we use signal TFS to project noise from one point in the system to other sensitivity plot are noise curves projected to 6W sign

 $\n *D*$ 

:<br>:<br>:<br>:<br>: